Photoshop CC 2015 Version 17 Crack File Only Keygen

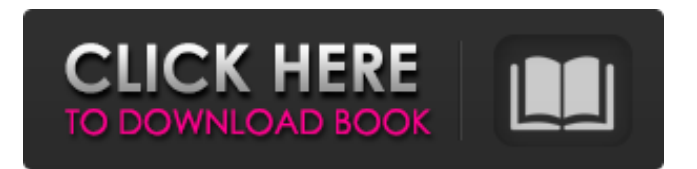

### **Photoshop CC 2015 Version 17 Crack+ [Updated] 2022**

If you're just getting started with Photoshop then you may be wondering what the difference is between the free and paid versions. In this article we'll explore the main differences between the two versions. Free vs. Paid There's also a third version: Photoshop Express, which is a standalone version of the software. You may use Photoshop Express to edit photos in the free version and make them available on your social network or in forums, but it does not have the same functionality as the paid version. In this article, we'll cover the features that are available to and only available in the paid version of Photoshop. The two main versions of Photoshop are: Photoshop CS4 Photoshop CC If you click on the icons above, the free version of Photoshop will open. However, you can still access the same features. Photoshop CS4 If you open the free version of Photoshop, you will find that it contains a very limited set of editing tools. The main things you can do with the free version of Photoshop are crop, select, and duplicate images. If you want to rotate or flip an image, you'll need to use another program. If you want to delete a layer from a Photoshop document, you cannot do so. You can use the View > Show Layers panel to see the layers in your document, but you cannot hide or delete the layers. Adobe Photoshop CC If you open Adobe Photoshop CC, you will find that it contains a full set of editing tools. The program works on the idea that it's more of a toolset than an image editor, as it provides a large set of features that are used to create professional-quality images. Organize Your Photos Part of the many features of Photoshop are tools that let you organize, manipulate and share your images. The tools include: Basic The basic features in the free version of Photoshop include the ability to: View the size and orientation of a photo and rotate or flip it Horizontal and vertical crop Create new images and duplicate existing images Align images, create a selection of an area of an image, and crop images Edit text Design and create web graphics File and Folder Organization The file and folder

organization tools in Photoshop let you organize your photos and working files. With these

### **Photoshop CC 2015 Version 17 For Windows**

In this article, we will list the best practices for editing your images on Photoshop. Things you need to know Before you start editing an image on Photoshop, you should know these things: What things you need to know before editing an image on Photoshop. The best photo editing software Photoshop and Photoshop Elements both work very well, but the professional version is more powerful. Being able to edit images at high speeds and in a wide range of ways makes Photoshop the best photo editing software. It's currently the most popular photo editing software in the world, used by photographers and graphic designers. What you need to know before editing an image on Photoshop To perform the best edits, it is important that you know what your image editing software can and cannot do. The most important point to remember is the difference between RAW editing and normal editing. It is entirely possible to edit an image in Photoshop that is not RAW. You can always start by playing with the adjustments of the image (filters, levels, etc.). You can then increase the dynamic range of your image, such as when you take pictures under artificial light, and then make the most of RAW adjustments to make your final image look more professional. Before you begin editing an image in Photoshop Always get your best settings before editing an image in Photoshop. To edit an image that is not RAW, you should always make sure that you have great settings. Make sure you are on a good quality display with a fast processor, etc. You can use the image settings in Photoshop or Photoshop Elements to give your image the best settings. Resolution for photographers Resolution refers to the number of pixels that make up an image. In the end, it is your choice as to whether you decide to work with RAW or JPEGs. JPEG images usually have a higher resolution, but RAW images are raw. What's the difference between RAW images

and JPEG images? If you shoot RAW images, it means that you can change the image as much as you want using Photoshop. JPEG images can only be changed by entering the image in Photoshop or Photoshop Elements. The JPEG image itself cannot be changed. It has already been edited and is saved as a JPEG image. There are two types of JPEG images, depending on their compression level. It is generally advised to use a high JPEG compression level. BMP images are the 388ed7b0c7

### **Photoshop CC 2015 Version 17 Crack + Registration Code**

Advertisement Prime Minister Theresa May has held talks in Brussels with top EU officials over the details of Britain's departure from the EU. A Downing Street spokesman said Brexit talks were 'going in a good direction' after she had held a two-hour meeting. The Prime Minister's spokesman said Britain was on the brink of a deal with the EU on issues including citizens' rights. Mr Cameron's former media chief has said he believes that Mrs May, a former colleague, deliberately did not pay him a £400,000 severance settlement when she sacked him from Downing Street in 2016. The Prime Minister's spokesman said: "Those discussions are ongoing, but we're making progress in those discussions and I'm confident we can reach a good agreement."If you are looking for a product that is both affordable and highly powerful, then the SmartTV430S is the smart choice for you. It is an LCD smart set-top box which can be used to browse your favorite websites, as well as play videos, listen to music, and take photos. This smart set-top box comes with a 2.0GHz quad-core ARM Cortex-A9 processor, a gigabyte RAM, a 2GB SSD, a HDMI port, an Ethernet port, a microSD card slot, and a USB 2.0 port. As for its display capabilities, it has an 8-inch HD (1280 x 720) TFT LCD, which makes it possible for you to enjoy crystal-clear images. As for the portability, its smaller size makes it easier to carry around. This smart set-top box comes with many useful applications. One of these applications is the Smart TV App. It offers you a variety of useful apps such as Kids Mode, News Feed, and Picture Time. Other applications include Google, Netflix, Pandora, iTunes, Skype, and SkyDrive. The set-top box also comes with a built-in microphone and speaker. This will help it to connect with your devices. The set-top box also has an infrared remote control. You can use it to control the set-top box anytime. The Smart TV430S model will be released in black and in white. It will be compatible with various TV models. Its price will be at \$149.99 USD. The release date is not yet known.Discussion Topics Primary My dad's brother, who died of cancer a few years ago,

## **What's New in the Photoshop CC 2015 Version 17?**

Embodiments of the invention relate to turbine engines and, more particularly, to an improved annular combustor provided with a piston and having a configurable fluid heat transfer circuit. Turbine engines typically include a fan section, a turbine section, and a compressor section. The compressor section compresses air which is mixed with fuel and channeled to the combustor wherein the air and fuel are mixed together and ignited. The products of combustion (e.g., hot gas) are channeled to the turbine section which extracts work from the hot gas. For a blade-type compressor, the turbine section may include a plurality of circumferentially arranged rotor blades that extract work from the hot gas and thereby convert thermal energy of the gas into mechanical energy. For example, a gas turbine engine may include a combustor assembly that channels fuel to a turbine assembly for powering the compressor of the engine. During operation, the combustor assembly typically operates in a stoichiometric mode. In the stoichiometric mode, the combustor assembly produces a rich combustion product, which includes a high concentration of hydrogen, and a lean combustion product that includes a high concentration of carbon monoxide. The rich and lean combustion products are then channeled to the turbine assembly. The rich combustion product is typically mixed with an amount of air to cool and dilute the combustion product. Due to the high concentration of hydrogen in the combustion product, this mixture may be referred to as a "syngas". With respect to certain combustor assemblies, including those used in aircraft engines, the syngas is generally mixed with an amount of air to dilute the concentration of hydrogen in the combustion product. The resulting mixture of combustion product and air, called the lean fuel-air mixture, is then ignited. Due to the high temperature of the combustion products from the combustor assembly, an adequate dilution of the syngas with air is generally required to ensure ignition in all regions of

the combustion chamber. In order to provide an adequate dilution of the combustion products, the combustor assembly may include a piston. The piston is able to receive the syngas and air mixture from the combustor assembly and redirect some of the air mixture to flow along a hot gas path through the turbine assembly. In certain combustor assemblies, including those described above, the piston is, or includes, a heat shield. The heat shield generally may provide a protection from the combustion products flowing in the hot gas path. The heat shield may also alter

## **System Requirements For Photoshop CC 2015 Version 17:**

- Supported Operating Systems: Windows 10, Windows 8.1, Windows 8, Windows 7, Windows Vista, Windows XP - CPU: AMD R5+ or Intel i3 - Memory: 4 GB - Hard Drive: 60 GB - Graphics: DirectX 11 - Network: Broadband Internet connection - Monitor Resolution: 1080p About the Game: Nancy Drew: The Mystery of the Scarlet Letter is a graphic adventure game that features one of the most famous American novels of all time. Players will journey to

# Related links:

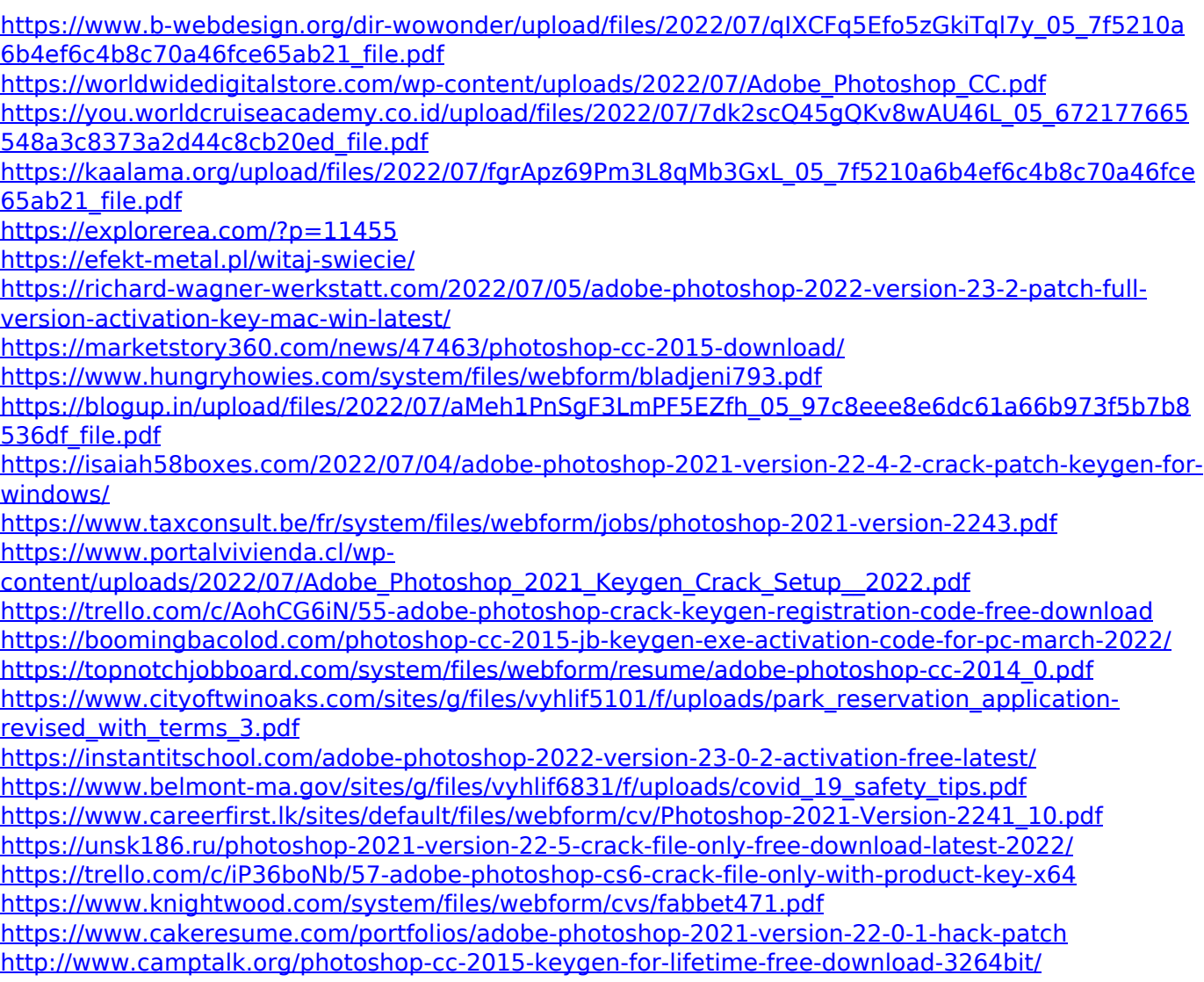

[http://jwmarine.org/adobe-photoshop-2021-version-22-4-2-patch-full-version-free-license](http://jwmarine.org/adobe-photoshop-2021-version-22-4-2-patch-full-version-free-license-key-3264bit/)[key-3264bit/](http://jwmarine.org/adobe-photoshop-2021-version-22-4-2-patch-full-version-free-license-key-3264bit/)

<http://www.cnai.fr/sites/cnai.fr/files/webform/photoshop-2022-version-2302.pdf> <https://citywharf.cn/photoshop-cc-2019-version-20-jb-keygen-exe-license-key-full-download/> [http://waitapga.yolasite.com/resources/Adobe-Photoshop-2021-Version-2231-Crack---3264bit-](http://waitapga.yolasite.com/resources/Adobe-Photoshop-2021-Version-2231-Crack---3264bit-Final-2022.pdf)[Final-2022.pdf](http://waitapga.yolasite.com/resources/Adobe-Photoshop-2021-Version-2231-Crack---3264bit-Final-2022.pdf)

<http://www.ndvadvisers.com/photoshop-2022-version-23-0-1-keygen-only-for-pc/>